## Adobe Photoshop Cc 2015 Download Filehippo [VERIFIED]

Cracking Adobe Photoshop is not as simple as installing it. It requires a few steps to bypass the security measures that are in place. First, you must download a cracked version of the software from a trusted online source. After you have downloaded the cracked version, you should disable all security measures, such as antivirus and firewall protection. After this, you should open the crack file and follow the instructions on how to patch the software. Once the patching process is complete, the software is cracked and ready to use.

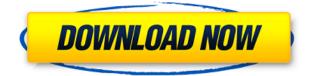

The three main versions of Photoshop, CS5, CS6, and CC, are released every other year. To get the latest and greatest version, Photoshop subscriptions are the most economical option. To learn more about the different versions, the benefits, and the updates, see our earlier review of Photoshop CS5. Photoshop, as you might expect, is one of Adobe's most accessible design tools and comes with its own iOS and Android apps . It's taught Photoshop basics in many ways, from a 1-minute brush tutorial to a 24-minute video about using layers to reflect your thoughts in Photoshop. In my view, Photoshop is vastly under-rated in terms of its ability to design, as well as its extensive stock library and easy integration with other Adobe applications. But it also works great as a general-purpose tool. With a growing stock library and increasing integration with other Adobe apps, I can't see it losing much of its edge as a general tool. As I've said before, Photoshop is the most important piece of the multiplatform design portfolio. Photoshop has always been an insanely powerful image tool, and directly using billions of photos from Web sources and other sources is merely one more way you can use it. Adobe Illustrator supports image editing and vector graphics, and Adobe Media Encoder can turn video into a more complex set of still images. Photoshop shouldn't be limited to just images. You can use it to transform Web pages—literally—into something truly unique.

## Adobe Photoshop 2021 (Version 22.5) Download Full Product Key [32|64bit] {{ updAte }} 2023

**What It Does:** After your images are selected, you can use the Pathfinder to crop images to remove unwanted portions, such as the background or borders, and any other unwanted content. **What It Does:** With the Multi-layer panels you can expand the image, duplicate it, add layers, or merge layers

to create new effects. You can also control the visibility of your layers. With the help of the shapes tool you can guickly fastening, rotate, and zoom into or out of any shape layer. So, much like in the past when you would crop out the background or give the image a white border to bring it the edge of the page. The tools have a few options to them, one of them being the 'snap to selection' tool. When you click 'snap to selection' you will notice that a red line will appear, this line is the red line that you see on the screen. You can drag the line to bring everything onto the outline, or click 'sep to selection' where it will snap everything on that line. Another option is the 'pen tool', this tool is also pretty selfexplanatory if you select it and drag it around your photo. Lastly you can use the flood fill tool, this will fill with the color of your layer inside the area you select it on, allowing you to click around the image and fill an area you need with colors. To create the most perfect design possible, you have to be aware of what your Photoshop file is going to look like after you've completed it. If it's going to be a multipage document, you should 1st import all your graphics in to 1 document. In the example below you can see the pages 1,2,3 are all imported into 1 single document. If you import the items on Page 1 into a new file; sign next to the layers tab at the top menu. From there, create a new layer for all the items in that page. Click the 'new layer' button and give your new layer a name like 'page one'. e3d0a04c9c

## Adobe Photoshop 2021 (Version 22.5) Download free Serial Key x32/64 {{ Latest }} 2022

Adobe Photoshop Lightroom, which acts as a platform giving you the ability to manage individual images while you're working on them. It can also act as a one-stop-shop for all your photo organization needs. Further, Photoshop Lightroom is a part of Adobe's Creative Cloud product subscription. It comes wrapped with software that includes Adobe Lightroom Classic, Adobe Photoshop Lightroom, and Adobe Photoshop Camera Raw. The product provides a range of creative tools that make your images look extraordinary. In case you're looking for the ability to enhance your photos and merge multiple images into one, then you're in the right place. There are a bunch of image editing options under Photoshop, making it possible to add artistic effects, color manipulation tools, advanced selection tools, retouching functions, and image modification options. The integrated image retouching tools enable you to enhance and enhance your design and necessary workflow. The term retouching is used to describe the removal and editing of photographs. Adobe Photoshop has a range of capabilities that unlike any other photo editing software on the market. That's why it's the number-one tool you want to choose when you need to make the right edit. The program's carefully crafted release was the first in the graphics development world because it was created for a real-life situation. It provides you all the incredible features Photoshop has to offer, including layers, masks, layer grouping, and new ways to work with layers and groups. Start and edit your image. The software consists of a photo editor which lets you manipulate your image using various tools and filters including Photoshop's brand new Content-Aware Fill option.

download photoshop for windows how to download photoshop for windows 8 how to download photoshop for windows 8.1 download photoshop 2021 for windows 7 download photoshop 2016 for windows 7 download photoshop for free windows 7 download photoshop for free windows 7 download photoshop for free windows 7 download photoshop 7 free for windows 7 free download photoshop 7 for windows 7 64 bit

The new Photoshop will now have AI powered smart updates. This means, that when you are editing a picture and you have mentioned a phone number in a person's face or another photo, Photoshop's AI will automatically update. Photoshop is available in multiple versions, which work on both Mac and PC. It comes with many feature-rich tools and functionalities. There are lot of Photoshop features that would make your work easy. Let's list the top 10 Photoshop features. Selection tools provide users with the ability to draw around objects in the image frame by clicking and dragging a selection area and dynamically adjust the bounding box in order to achieve precise selections. The Color Selection tool allows you to highlight and paint over specific colors in an image. The tool works with the color that is currently opened in the specified swatch panel. Users can create, delete, order, and change swatches by clicking on them. The Spot Healing tool automatically selects a new destination for a selected area within your image and applies the spot healing tool. The tool helps to restore minor photo-editing mistakes, and quickly eliminates unwanted pixels and blemishes on the image. The Magnetic Lasso tool is Photoshop's signature feature. It does all the work for you. Simply click and drag a selection along any kind of needle on the image. Once it reaches the object or area featured with the tool, the object or area is automatically selected.

We continue to invest in and enhance Photoshop, to enable and enhance your creative editorial workflow and make the experience personal. Features including, the choice of features and plugins that are built into the applications, is only increasing, and it's this flexibility that makes the Adobe Creative Suite stand out. We'll be releasing more details on the transition of 3D features and process over the coming months. You can sign up to our Feedback Request a Feature mailing list to receive the latest news and updates. Sign in to Photoshop.com to view the latest updates . Check out this awesome overview of some of the most powerful features in Photoshop Elements 12 (the latest version of the Photoshop Elements application in the Elements line of products including Photoshop Elements, Photoshop Express and Photoshop Lightroom). It includes things like removing text from a photo, removing the background from the photo (so you can put another photo of a favorite person from a new angle), fixing red eye, removing red eye, and a ton more. Check it out! Sometimes people can be a bit shy about speaking up in class and talking about their techniques and approaches to getting things done, but if you are you don't need to be. The thing about Adobe software is that it's not just a bunch of plugins and presets, it's also a real production and design tool so there's really valuable information to be gleaned from others working with the software. If you're looking for that, this post from Frank De Felitta is a great place to start. He shares a ton of interviews with industry professionals that will really help you understand their process and techniques.

https://soundcloud.com/argatunel1981/antares-ilok-registration-code-70 https://soundcloud.com/mendorbobdaz/adobe-acrobat-9-pro-free-download-full-version https://soundcloud.com/mittagarcidea/l2-auto-cp-clicker-download https://soundcloud.com/renriiharroll1989/zikina-dinastija-1-ceo-film-download-utorrent-free https://soundcloud.com/skypimanga1979/esignal-advanced-get-edition-ver-11-crack-bigstormrar17

Photoshop is a product that always has a major impact on the computer industry. It was the first large scale graphics and multimedia software and it still maintains its position. Its latest version is Photoshop CC 2019. It combines the best features of old and new to meet the ever changing needs of professional designers and photographers. This powerful software grants you the power to work with any kind of images and it is very easy to use. Color Picker in Adobe Photoshop is widely used for selecting colors. It is an indispensable tool in designing because it allows you to access all necessary colors used in Photoshop directly from the Color Picker, rather than searching through a huge color palette. You can even alter the hue and saturation of colors, and create color gradients easily. In Camera Raw, you can use the Curves editor to customize color processing to help you get the best out of your RAW images. When it comes to editing RAW images, using the Curves view is a quick and easy way to learn exactly what you can do with the controls to make your images pop. Other areas to seek color include watercolor and acrylic painting. Easily adjust their colors with the hues and saturation and make your artwork pop. The Adjustment Filters feature opens a whole world of adjustments for digitally raw. These include contrast, exposure, vibrance, color, shadows and highlights, saturation, and more. With a single click of a button, you can quickly fix problems like exposure, red eye, white balance or remove noise from photos, logos or website graphics. For even more control, you can move Foreground or Background into place. With these adjustments, you can turn digital grease into camera-ready art!

https://harver.ru/wp-content/uploads/2023/01/Adobe-Photoshop-2022-Version-232-Download-free-To rrent-Activation-Code-Serial-Key-For-Win.pdf https://nutacademia.com/wp-content/uploads/2023/01/Download-Adobe-Photoshop-CS4-Patch-With-S erial-Key-64-Bits-2023.pdf https://www.parsilandtv.com/wp-content/uploads/2023/01/odyspea.pdf https://dubaisafariplus.com/laptop-me-adobe-photoshop-kaise-download-kare-link/

https://entrelink.hk/event/photoshop-cs4-installer-free-download-new/

https://nordsiding.com/wp-content/uploads/2023/01/Photoshop-2016-Version-Download-FULL.pdf https://virtudojo.com/wp-content/uploads/2023/01/erlibeth.pdf

https://danapurians.com/wp-content/uploads/2023/01/harphi.pdf

http://agrit.net/2023/01/adobe-photoshop-download-macbook-exclusive/

https://shoeytravels.com/wp-content/uploads/2023/01/Adobe-Photoshop-Cc-2018-Download-Filehippo -HOT.pdf

https://www.jrwarriorssc.com/wp-content/uploads/2023/01/Photoshop\_2020\_version\_21.pdf

https://paddlealberta.org/wp-content/uploads/2023/01/Photoshop-Free-Download-2020-Mac-TOP.pdf https://gtpsimracing.com/wp-content/uploads/2023/01/beelauk.pdf

https://profoundnews.com/adobe-photoshop-cc-2015-with-keygen-win-mac-3264bit-2022/

https://porizko.de/download-adobe-photoshop-2021-version-22-4-license-key-full-hack-2022/

https://citywharf.cn/photoshop-2021-language-pack-download-link/

https://j-core.club/2023/01/02/adobe-photoshop-update-version-download-install/

https://marketmyride.com/wp-content/uploads/2023/01/Photoshop-Download-Latest-Version-2021-BE ST.pdf

https://amirwatches.com/photoshop-cc-2015-patch-with-serial-key-product-key-win-mac-3264bit-lates

https://nadiasalama.com/download-free-adobe-photoshop-2021-version-22-4-full-product-key-x64-upd ated-2023/

https://overtorneaevenemang.se/wp-content/uploads/2023/01/Download-Photoshop-Cc-2017-Full-Cra ck-View-Designer-WORK.pdf

https://www.wangfuchao.com/wp-content/uploads/2023/01/Photoshop-2021-Version-2241-Downloadfree-Product-Key-Full-For-Windows-latest-updaTe-20.pdf

https://edupedo.com/wp-content/uploads/2023/01/Download-Photoshop-2022-Version-2301-Activator-Torrent-2023.pdf

https://explorerea.com/download-photoshop-cs3-2021-\_\_full\_\_/

http://otonahiroba.xyz/?p=8421

https://6v9x.com/adobe-photoshop-cc-download-latest-version-\_best\_/

https://orbeeari.com/adobe-photoshop-cs6-free-download-reddit-repack/

http://slimmingland.com/index.php/2023/01/02/adobe-photoshop-cc-product-key-full-with-activation-ccode-x32-64-last-release-2022/

https://ejobsalert.in/wp-content/uploads/2023/01/Photoshop-2022-Version-2302-With-Key-Windows-2023.pdf

http://pantogo.org/2023/01/02/adobe-photoshop-2020-download-free-license-key-activator-2022/ https://ameppa.org/2023/01/02/adobe-photoshop-cs4-download-serial-key-x64-last-release-2023/ https://www.digitalgreenwich.com/download-adobe-photoshop-product-key-full-2023/

https://champstransport.com/wp-content/uploads/2023/01/Photoshop 2022 Version 2341.pdf

 $\frac{https://www.asdnocincorsa.it/wp-content/uploads/2023/01/Adobe-Photoshop-Download-2007-2021.pd}{f}$ 

https://srkvilaskodaikanal.com/2023/01/02/adobe-photoshop-2022-version-23-0-download-torrent-activation-code-win-mac-final-version-2023/

https://greybirdtakeswing.com/photoshop-portable-free-download-cs4-full-version-link/ http://www.jniusgroup.com/?p=7280

https://coi-csod.org/wp-content/uploads/2023/01/jarjav.pdf

https://virtudojo.com/wp-content/uploads/2023/01/ezaber.pdf

Photoshop Elements is originally sold as a non-suite product until subscription releases. It is available

for architecture, painting, and social media photographers. If you select the non-suite app, you get better options, such as time's limited user features and a preinstalled view shape tool. Performing a comparison of image editors and their feature set is a difficult task. Although you can search for features, the dozens of included tools make that task difficult. To get through the similarities and differences, here are the more popular features of each program you should be familiar with. Another exciting change on Photoshop is the introduction of a new file format. Photoshop Photomerge, which has been a staple of Photoshop since it was first released, has been upgraded with new tools such as Photomerge Commander, which removes over-exposed areas in your images, and Enhancer. You'll also be happy to see the introduction of new image effects such as new Layered Bump Transitions, which allows you to apply complex animations for multiple iterations. They are also developed with video in mind as well. Some of the other exciting and magical additions include Angle photos and Photo layers , which allow you to add multiple layers of photos on any image, and to apply advanced image adjustments and effects such as split calibration, color correction and lighting. It's worth noting, that some of these new features arrive only as part of Creative Cloud, which is a pricier subscription. A non-creative user can use Creative Cloud for free for the first year of their subscription. After that, the subscription will continue on a monthly basis. This means that a noncreative user can keep the latest features for only the first year. After that, the updates are stopped until they renew their subscription.